УТВЕРЖДАЮ Проректор До, удебной работе \_\_\_\_\_\_\_\_\_\_\_\_\_\_\_\_\_ И.Г. Игнатова  $m_{\text{max}}$  2021 r. М.П.

# **РАБОЧАЯ ПРОГРАММА УЧЕБНОЙ ДИСЦИПЛИНЫ**

«Технологии и методы программирования. Объектно-ориентированное программирование»

Направление подготовки – 10.03.01 «Информационная безопасность» Направленность (профиль) – «Техническая защита информации»

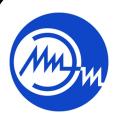

 ДОКУМЕНТ ПОДПИСАН ЭЛЕКТРОННОЙ ПОДПИСЬЮ

**МОСКВА 2021** 

Сертификат: 021B3F91004AAD61874DBC90987DB30618 Владелец: Беспалов Владимир Александрович Действителен: с 17.06.2021 до 17.06.2022

# **1. ПЕРЕЧЕНЬ ПЛАНИРУЕМЫХ РЕЗУЛЬТАТОВ ОБУЧЕНИЯ**

Дисциплина участвует в формировании следующих компетенций образовательных программ:

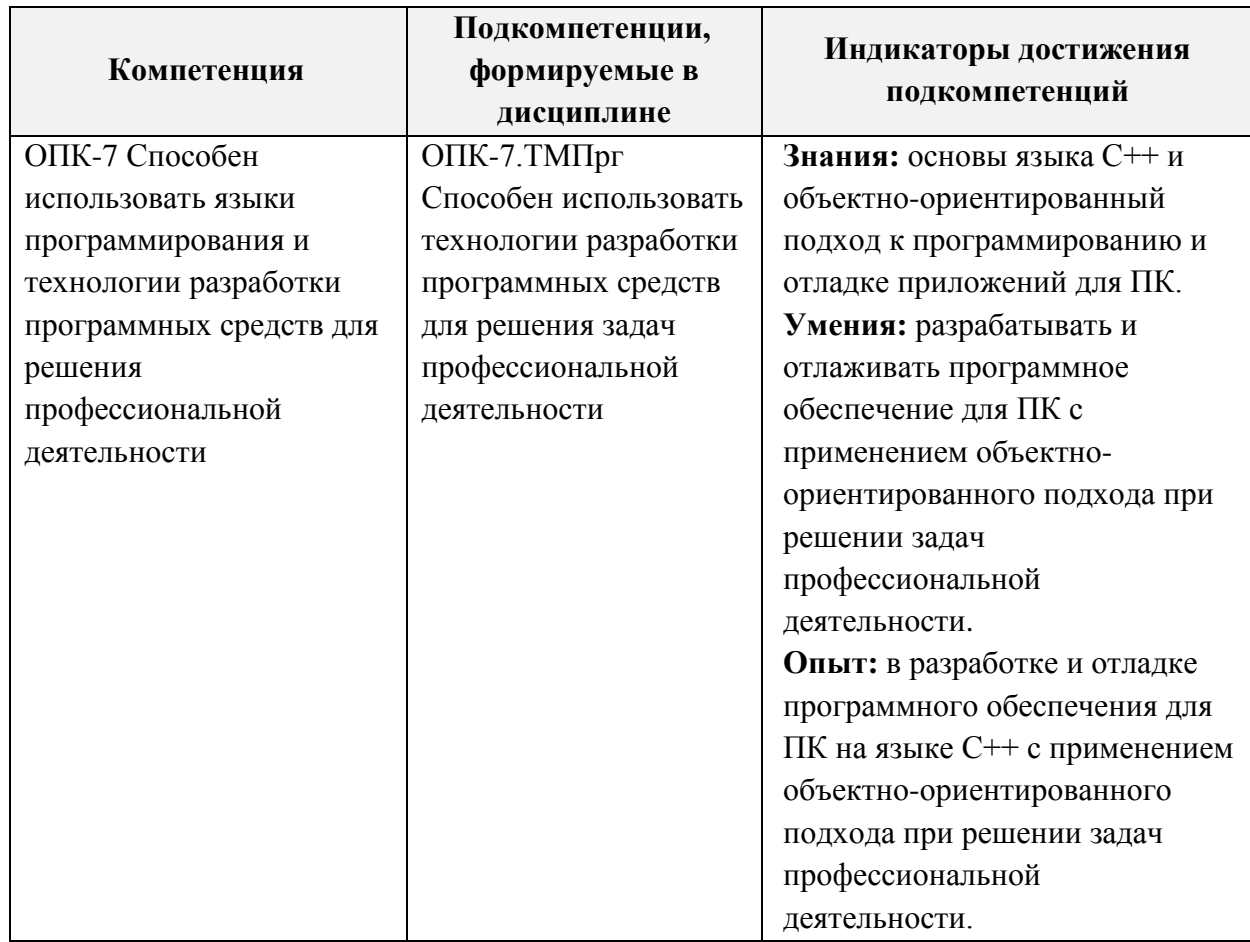

# **2. МЕСТО ДИСЦИПЛИНЫ В СТРУКТУРЕ ОБРАЗОВАТЕЛЬНОЙ ПРОГРАММЫ**

Дисциплина входит в часть, формируемую участниками образовательных отношений Блока 1 «Дисциплины (модули)» образовательной программы.

Входные требования к дисциплине – владение ПК на уровне пользователя*.*

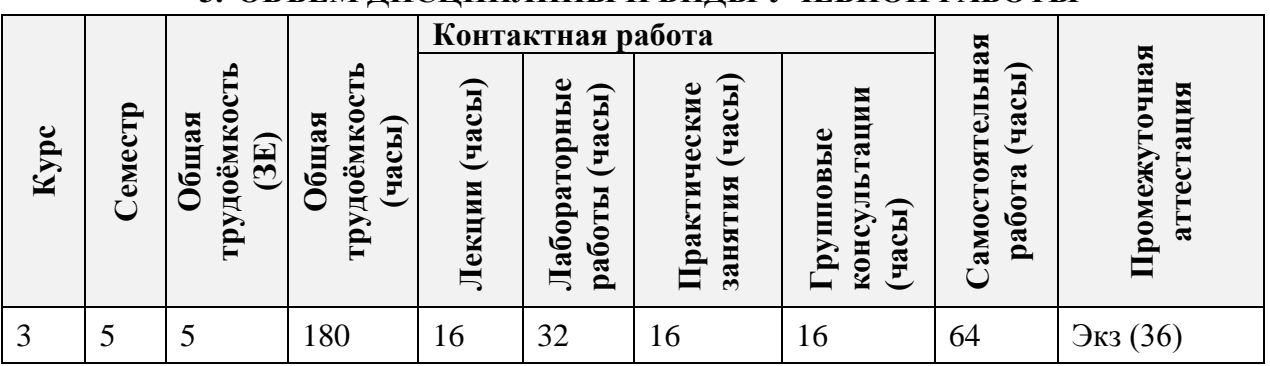

# **3. ОБЪЕМ ДИСЦИПЛИНЫ И ВИДЫ УЧЕБНОЙ РАБОТЫ**

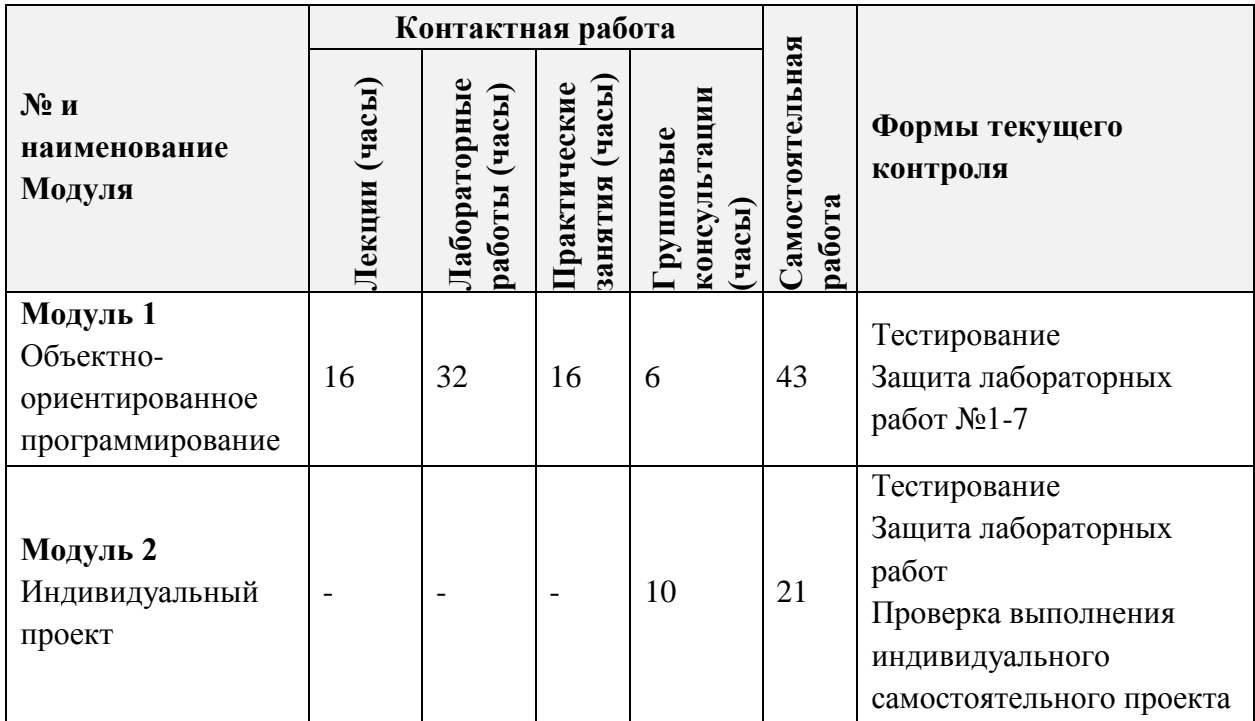

# **4. СОДЕРЖАНИЕ ДИСЦИПЛИНЫ**

# **4.1. Лекционные занятия**

 $\overline{\phantom{a}}$ 

 $\mathbf{r}$ 

J.

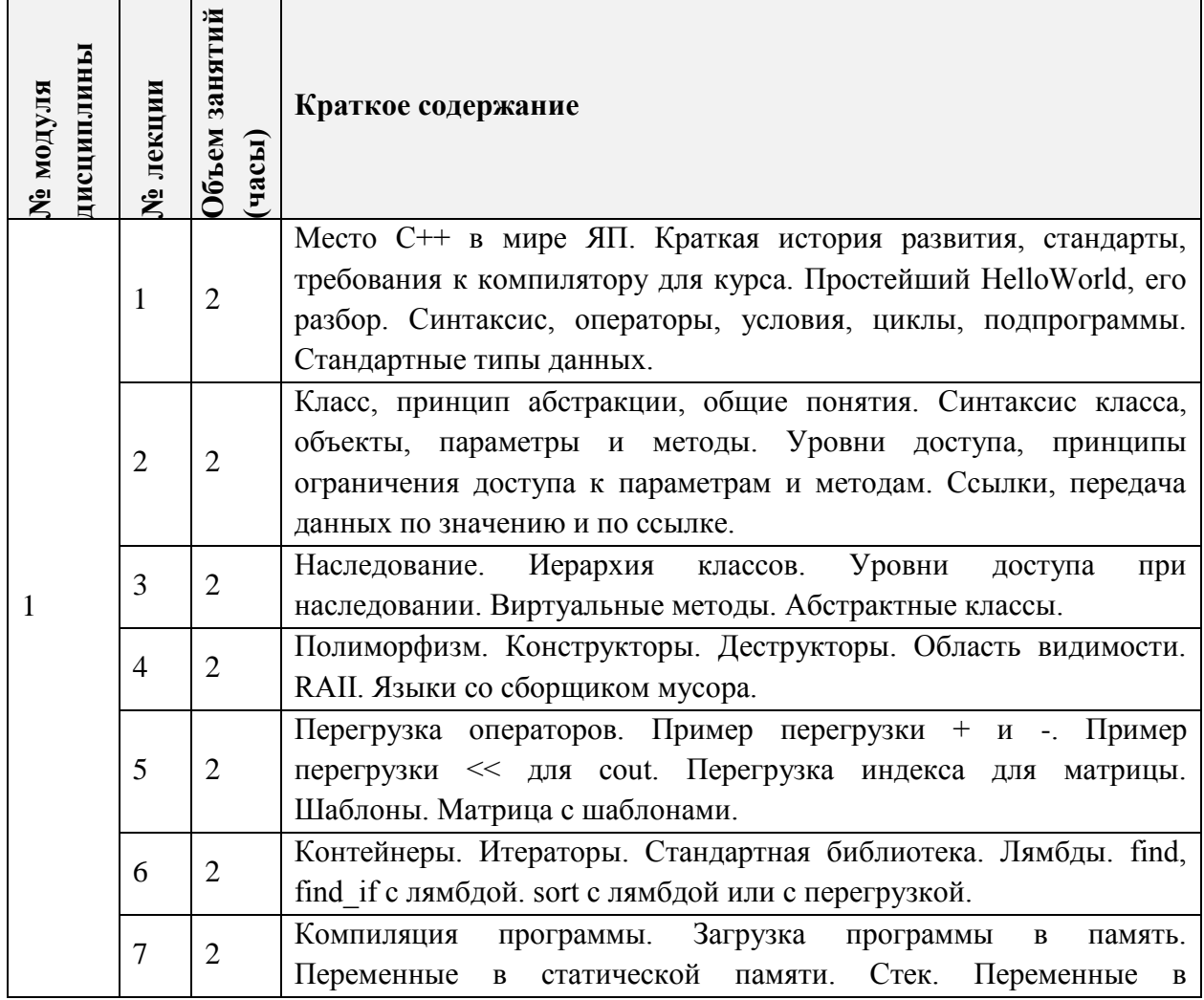

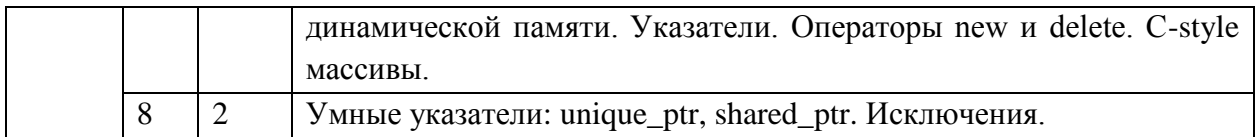

# **4.2. Практические занятия**

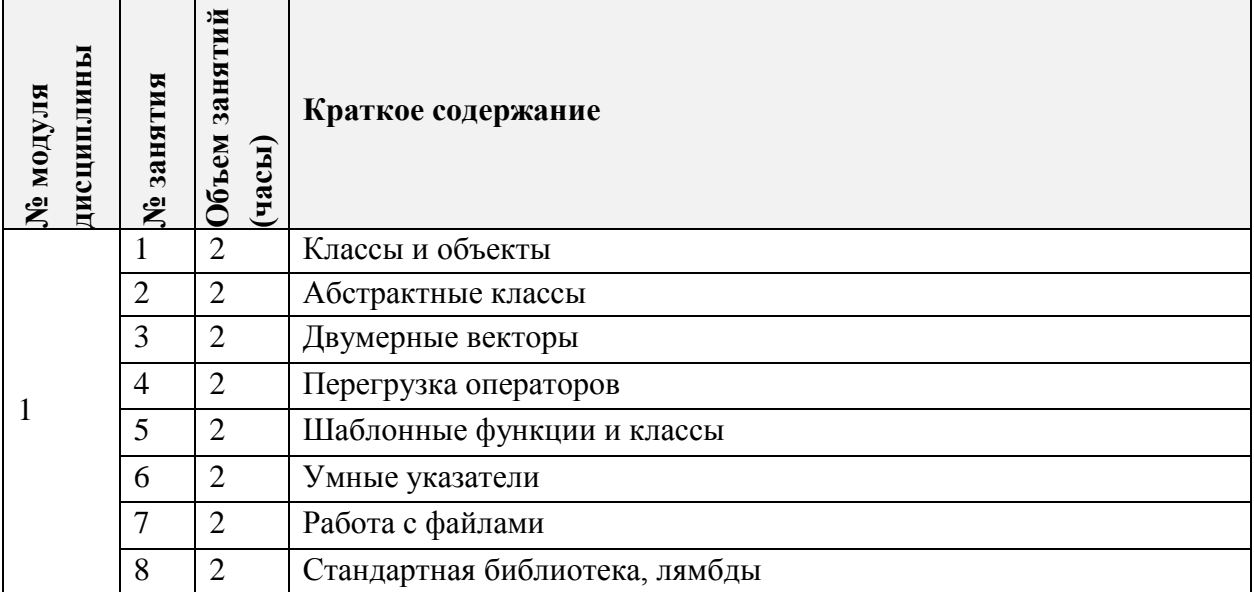

# **4.3. Лабораторные работы**

Ť

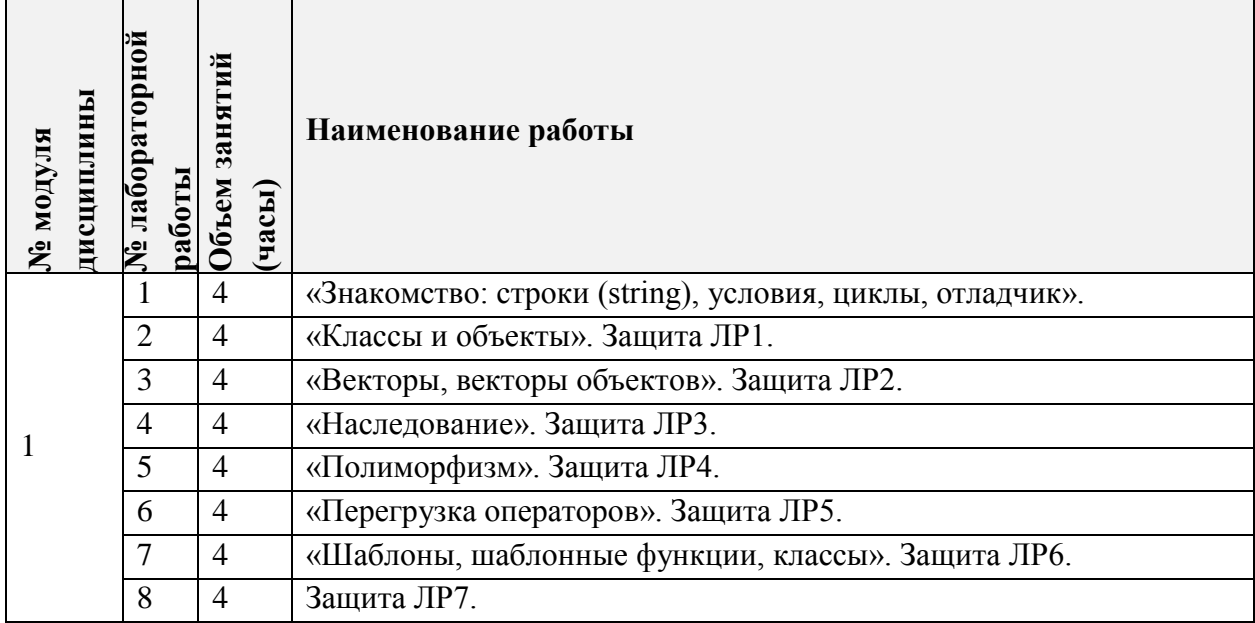

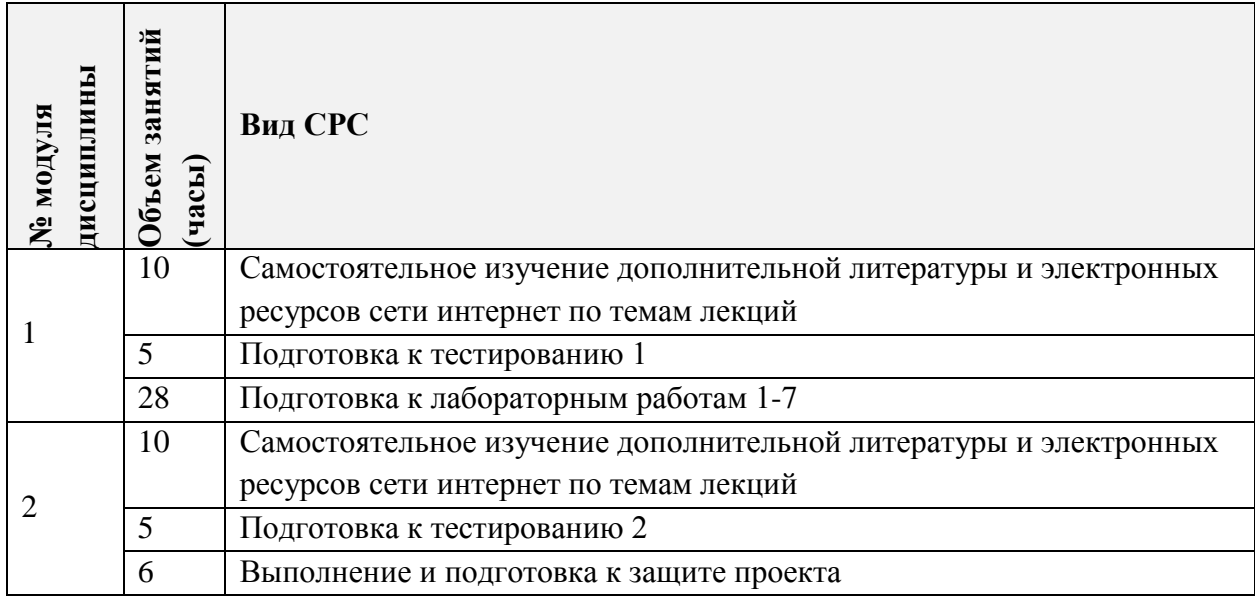

## **4.4. Самостоятельная работа студентов**

## **4.5. Примерная тематика курсовых работ (проектов)**

*Не предусмотрены*

# **5. ПЕРЕЧЕНЬ УЧЕБНО-МЕТОДИЧЕСКОГО ОБЕСПЕЧЕНИЯ ДЛЯ САМОСТОЯТЕЛЬНОЙ РАБОТЫ**

Учебно-методическое обеспечение для самостоятельной работы студентов в составе УМК дисциплины (ОРИОКС// URL: , [http://orioks.miet.ru/\)](http://orioks.miet.ru/):

- Методические указания студентам по изучению дисциплины
- Презентационный материал к лекциям,
- Материалы для выполнения практико-ориентированного задания:
- Лабораторный практикум по курсу

*СРС:* варианты заданий, примеры выполнения заданий

контрольных/самостоятельных работ

*СРС:* варианты заданий/(или контрольных вопросов) для экзамена

### **6. ПЕРЕЧЕНЬ УЧЕБНОЙ ЛИТЕРАТУРЫ Литература**

1. Фридман А.Л. Язык программирования Си++ / А.Л. Фридман. - М. : ИНТУИТ.РУ, 2016. - 218 с. - URL:<https://e.lanbook.com/book/100541>(дата обращения: 01.09.2020). - ISBN 5- 9556-0017-5

2. Мейер Б. Основы **объектно**-ориентированного проектирования / Б. Мейер. - 2-е изд. - М. : ИНТУИТ.РУ, 2016. - 765 с. - URL:<https://e.lanbook.com/book/100305>(дата обращения: 01.09.2020)

3. Мейер Б. **Объектно**-**ориентированное программирование** и программная инженерия /

Б. Мейер. - 2-е изд. - М. : ИНТУИТ.РУ, 2016. - 285 с. - URL:

<https://e.lanbook.com/book/100271>(дата обращения: 01.09.2020)

4. Зыков С.В. Введение в теорию программирования. **Объектно**-ориентированный подход : Учеб. пособие / С.В. Зыков. - 2-е изд. - М. : ИНТУИТ, 2016. - 188 с. - URL:

<https://e.lanbook.com/book/100717>(дата обращения: 01.09.2020). - ISBN 5-9556-0009-4

5. Баженова И.Ю. Введение в **программирование** : Учеб. пособие / И.Ю. Баженова, В.А. Сухомлин. - 2-е изд. - М. : ИНТУИТ.РУ, 2016. - 411 с. - URL: <https://e.lanbook.com/book/100695>(дата обращения: 01.09.2020). - ISBN 5-94774-599-2

# **7. ПЕРЕЧЕНЬ ПРОФЕССИОНАЛЬНЫХ БАЗ ДАННЫХ, ИНФОРМАЦИОННЫХ СПРАВОЧНЫХ СИСТЕМ**

- **1.** Справочник по языку С++ : раздел сайта// Microsoft : сайт. URL: <https://docs.microsoft.com/ru-ru/cpp/cpp/cpp-language-reference?view=msvc-160> (дата обращения: 01.09.2020). – Режим доступа: свободный.
- **2.** Документация Qt: раздел сайта // Ресурсный центр Qt : сайт. URL: <https://doc.qt.io/qt-5.12/index.html> (дата обращения: 01.09.2020). - Режим доступа: свободный.
- **3.** IEEE/IET Electronic Library (IEL) = IEEE Xplore : Электронная библиотека. USA ; UK, 1998 -. - URL: <https://ieeexplore.ieee.org/Xplore/home.jsp> (дата обращения: 01.09.2020). - Режим доступа: из локальной сети НИУ МИЭТ в рамках проекта «Национальная подписка»
- **4.** Лань : Электронно-библиотечная система Издательства Лань. СПб., 2011 -. URL: https://e.lanbook.com (дата обращения: 01.09.2020). - Режим доступа: для авторизированных пользователей МИЭТ

## **8. ОБРАЗОВАТЕЛЬНЫЕ ТЕХНОЛОГИИ**

В ходе реализации дисциплины используется **смешанное обучение**, в основе которого лежит интеграция технологий традиционного и электронного освоения компетенций, в частности за счет использования таких инструментов как видео-лекции, онлайн тестирование, взаимодействие со студентами в электронной образовательной среде.

Освоение образовательной программы обеспечивается ресурсами электронной информационно-образовательной среды ОРИОКС.

Для взаимодействия студентов с преподавателем используются сервисы обратной связи: раздел ОРИОКС «Домашние задания», электронная почта, сервисы видеоконференцсвязи и социальные сети.

В процессе обучения при проведении занятий и для самостоятельной работы используются **внутренние электронные ресурсы** в формах тестирования в ОРИОКС и MOODLe.

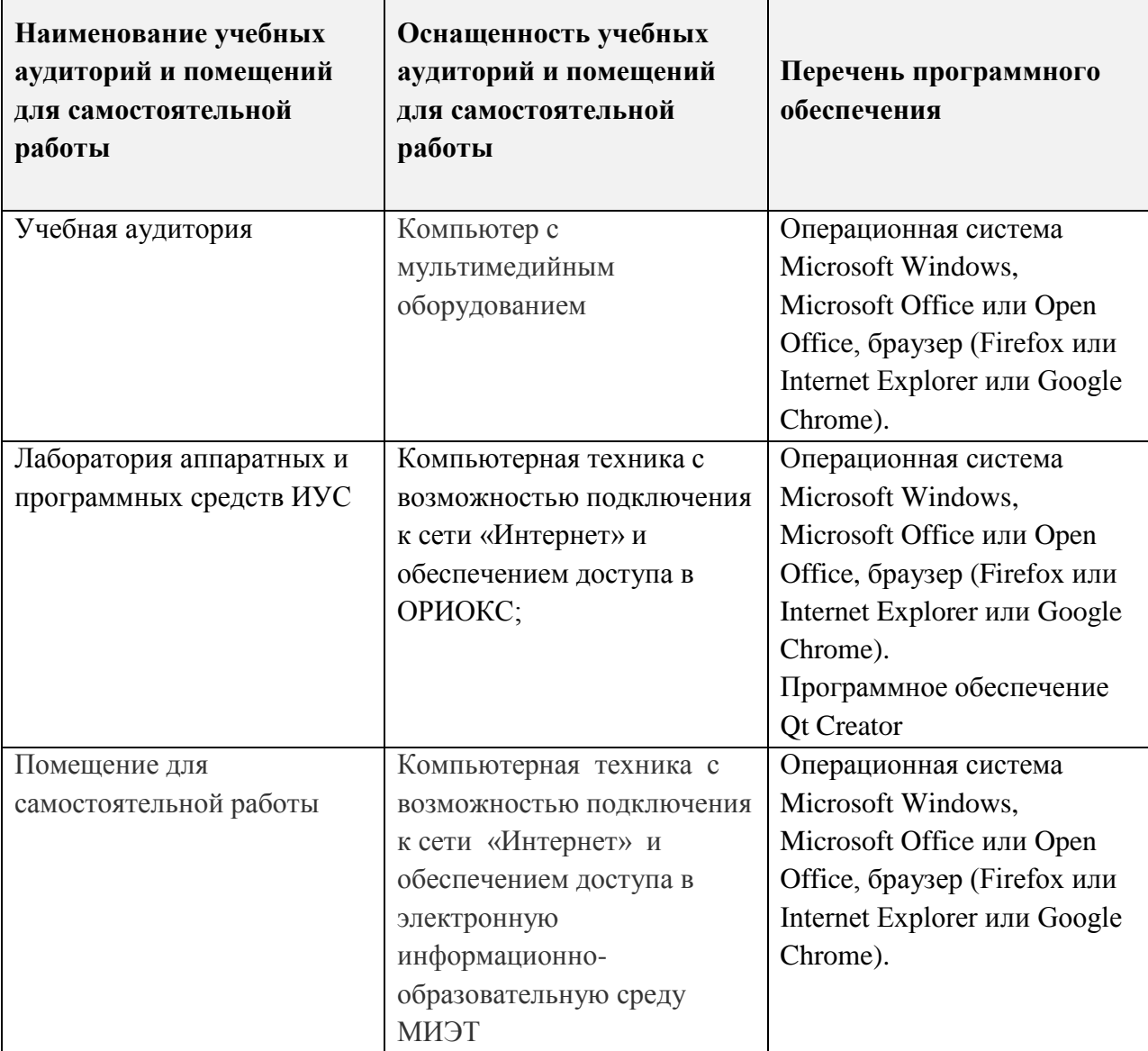

# **9. МАТЕРИАЛЬНО-ТЕХНИЧЕСКОЕ ОБЕСПЕЧЕНИЕ ДИСЦИПЛИНЫ**

# **10. ФОНДЫ ОЦЕНОЧНЫХ СРЕДСТВ ДЛЯ ПРОВЕРКИ ФОРМИРОВАННОСТИ КОМПЕТЕНЦИЙ/ПОДКОМПЕТЕНЦИЙ**

ФОС по подкомпетенции ОПК-7.ТМПрг «Способен использовать технологии разработки программных средств для решения задач профессиональной деятельности».

Фонд оценочных средств представлен отдельным документом и размещен в составе УМК дисциплины электронной информационной образовательной среды ОРИОКС// URL:<https://orioks.miet.ru/>

## **11. МЕТОДИЧЕСКИЕ УКАЗАНИЯ ДЛЯ ОБУЧАЮЩИХСЯ ПО ОСВОЕНИЮ ДИСЦИПЛИНЫ**

#### **11.1. Особенности организации процесса обучения**

В настоящем курсе «Технологии и методы программирования. Объектноориентированное программирование» материал представлен двумя модулями. В первом модуле даются основные ООП и С++. Во втором модуле студентам выдается индивидуальное проектное задание.

Все модули могут быть изучены как логически-законченные темы. Теоретические знания по первому модулю закрепляются при проведении соответствующих лабораторных работ и практических занятий. Выполнение всех лабораторных работ обязательно для получения допуска к экзамену. Выполнение каждой лабораторной работы состоит из следующих составляющих:

- подготовка к проведению лабораторной работы;
- выполнение лабораторной работы;
- выполнение индивидуального задания;
- защита лабораторной работы
- выполнение индивидуального практического задания на тематику лабораторных работ

Рекомендуется перед выполнением очередной лабораторной работы ознакомиться с заданием и ходом ее выполнения.

В процессе выполнения работы преподаватель помогает студентам, отвечая на их вопросы. Прежде, чем обратиться за помощью преподавателя, рекомендуется предварительно сформировать собственное мнение по интересующему вопросу, и, при необходимости, корректировать его, выслушав советы преподавателя.

Так же для более продуктивной работы и погружения студентов с тематику дисциплины преподавателем, проводятся консультации. Консультации включают в себя работу преподавателя по вопросам, возникающим у студентов относительно информации по тематике лекций, выполнения лабораторных работ, а так же индивидуального самостоятельного проекта. Студент должен приходить на консультацию уже имя ряд вопросов к преподавателю, для оптимизации рабочего процесса и продуктивности изучения материала.

Для закрепления полученных знаний и в качестве практической составляющей подготовки студентов, ими выполняются самостоятельное проектное задание по тематике лабораторных работ. Самостоятельное задание может выполняться как аудиторно (в аудитории для самостоятельной подготовки), так и дома. Самостоятельное задание включает в себя использование практических навыков при модификации программного кода, написанного на лабораторных работах, но без помощи преподавателя и выполняются каждым студентом индивидуально.

По завершении обучения проводится представление результатов выполнения самостоятельного проектного задания, оно может проводиться как на семинарских или лабораторных работах так и дистанционно (путем общения с преподавателем по средствам электронной связи с преподавателем)

Критерием оценки самостоятельного проектного задания является совокупность данных, реализованных и продемонстрированных в каждом конкретном случае.

Полученные знания на лекциях, а также на лабораторных работах, используются студентами при выполнении проектного задания, а также при написании выпускных квалификационных работ. Опыт, полученный студентами при выполнении лабораторных работ, несомненно, пригодится при работе по специальности.

Для успешного прохождения всех контрольных мероприятий настоятельно рекомендуется конспектировать все лекции, даже если они даются в формате видеолекций. По всем вопросам, рассматриваемым на лекциях, можно дополнительно обратиться на консультации по расписанию. При отсутствии на лабораторном занятии выполнить и сдать работу можно будет только в конце семестра на дополнительном занятии.

#### **11.2. Система контроля и оценивания**

Для оценки успеваемости студентов по дисциплине используется накопительная балльная система.

Баллами оцениваются: выполнение каждого контрольного мероприятия в семестре (в сумме 70 баллов) и сдача экзамена (30 баллов).

По сумме баллов выставляется итоговая оценка по предмету. Структура и график контрольных мероприятий доступен в ОРИОКС// URL: [http://orioks.miet.ru/.](http://orioks.miet.ru/)

#### **РАЗРАБОТЧИКИ:**

Доцент Института МПСУ, к.т.н.  $\mathcal{A}$  /  $\mathcal{A}$  /  $\mathcal{A}$  /  $\mathcal{A}$ . В. Калеев/ Ст. преподаватель Института МПСУ \_\_\_\_\_\_\_\_\_\_\_\_\_\_\_\_\_\_\_\_\_\_\_\_\_\_\_\_\_\_\_/А. Н. Орлов/

Рабочая программа дисциплины «Технологии и методы программирования. Объектноориентированное программирование» по направлению подготовки 10.03.01 «Информационная безопасность», направленности (профиля) «Техническая защита информации» разработана в Институте МПСУ и утверждена на заоедании УС Института  $M\Pi$ СУ « 2 » жр $_{\infty}$  2021 года, протокол № 4

Директор Института МПСУ / А. Л. Переверзев/

#### **ЛИСТ СОГЛАСОВАНИЯ**

Рабочая программа согласована выпускающей кафедрой Информационной безопасности

Заведующий кафедрой «ИБ» /А.А. Хорев /

Рабочая программа согласована с Центром подготовки к аккредитации и независимой оценки качества

Начальник АНОК / И.М. Никулина /

Рабочая программа согласована с библиотекой МИЭТ

Директор библиотеки  $\mu_{\ell}$  /  $\ell_{\ell}$  /Т.П. Филиппова /